## **Week 1 – Part 1: An Introduction to Database Systems**

*Databases and DBMSsData Models and Data Independence Concurrency Control and Database Transactions Structure of a DBMSDBMS Languages*

#### **Databases and DBMSs**

- **Database: A very large, integrated collection of data.**
- **Examples: databases of customers, products,...**
- **There are** *huge* **databases out there, for satellite and other scientific data, digitized movies,...; up to hexabytes of data (i.e., 1018 bytes)**
- **A database usually models (some part of) a real-world**  *enterprise.*
	- **Entities (e.g., students, courses)**
	- **Relationships (e.g., Paolo is taking CS564)**
- **A** *Database Management System (DBMS)* **is a software package designed to store and manage databases.**

©2005 John Mylopoulos CSC343 Introduction to Databases — University of Toronto Introduction — 2

## **Why Use a DBMS?**

©2005 John Mylopoulos CSC343 Introduction to Databases *—* University of Toronto Introduction — 1

- **Data independence and efficient access — You don't need to know the implementation of the database to access data; queries are optimized.**
- **Reduced application development time — Queries can be expressed declaratively, programmer doesn't have to specify how they are evaluated.**
- **Data integrity and security — (Certain) constraints on the data are enforced automatically.**
- **Uniform data administration.**
- **Concurrent access, recovery from crashes — Many users can access/update the database at the same time without any interference.**

©2005 John Mylopoulos CSC343 Introduction to Databases *—* University of Toronto Introduction — 3

## **Why Study Databases??**

- **Shift from** *computation* **to** *information***: Computers were initially conceived as neat devices for doing scientific calculations; more and more they are used as data managers.**
- **Datasets increasing in diversity and volume: Digital libraries, interactive video, Human Genome project, EOS project** 
	- *… need for DBMS technology is exploding!*
- **DBMS technology encompasses much of Computer Science:**

#### **OS, languages, theory, AI, multimedia, logic,...**

#### **Data Models**

- **A** *data model* **is a collection of concepts for describing data.**
- **A** *database schema* **is a description of the data that are contained in a particular database.**
- **The** *relational model of data* **is the most widely used data model today.**
	- **Main concept:** *relation***, basically a table with rows and columns.**
	- **A** *relation schema***, describes the columns, or attributes, or fields of a relation.**

#### **Levels of Abstraction**

**Many** *views***, single** *logical schema* **and** *physical schema*.

- **Views (also called external schemas) describe how users see the data.**
- **Logical schema\* defines logical structure**
- **Physical schema describes the files and indexes used.**
- **\* Called conceptual schema back in the old days.**

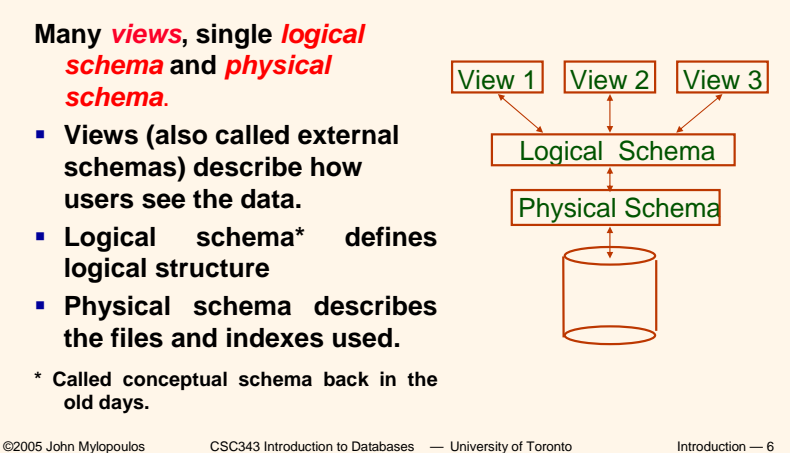

©2005 John Mylopoulos CSC343 Introduction to Databases — University of Toronto Introduction — 5

## **Example: University Database**

```
 Logical schema: 
Students(Sid:String, Name:String, Login: 
  String, Age:Integer,Gpa:Real)
Courses(Cid:String, Cname:String, Credits: 
  Integer) 
Enrolled(Sid:String, Cid:String, 
  Grade:String)
 Physical schema:
    Relations stored as unordered files. 
    Index on first column of Students. (One) External Schema (View): 
  CourseInfo(Cid:String, Enrollment:Integer)
```
# **Tables Represent Relations**

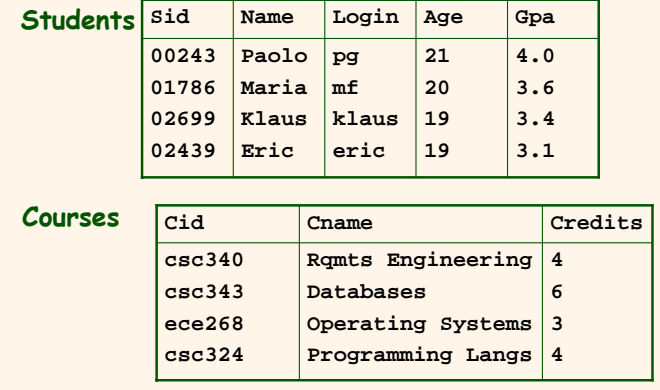

©2005 John Mylopoulos CSC343 Introduction to Databases *—* University of Toronto Introduction — 8

©2005 John Mylopoulos CSC343 Introduction to Databases *—* University of Toronto Introduction — 7

#### **Data Independence**

**Applications insulated from how data is structured and stored: (See also 3-layer schema structure.)**

- *Logical data independence***: Protection from changes in the** *logical* **structure of data.**
- *Physical data independence***: Protection from changes in the** *physical* **structure of data.**

 *One of the most important benefits of database technology!*

#### ©2005 John Mylopoulos CSC343 Introduction to Databases *—* University of Toronto Introduction — 9

#### **Concurrency Control**

- **Concurrent execution of user programs is essential for good DBMS performance.**
	- **Because disk accesses are frequent, and relatively slow, it is important to keep the CPU humming by working on several user programs concurrently.**
- **Interleaving actions of different user programs can lead to inconsistency: e.g., cheque is cleared while account balance is being computed.**
- **DBMS ensures that such problems don't arise: users can pretend they are using a single-user system.**

©2005 John Mylopoulos CSC343 Introduction to Databases — University of Toronto Introduction - 10

#### **Database Transactions**

- **Key concept is** *transaction***, which is an** *atomic* **sequence of database actions (reads/writes).**
- **Each transaction executed completely, must leave the DB in a** *consistent state,* **if DB is consistent when the transaction begins.**
- **Users can specify some simple** *integrity constraints* **on the data, and the DBMS will enforce these constraints.**
- **Beyond this, the DBMS does not really understand the semantics of the data. (e.g., it does not understand how the interest on a bank account is computed).**
- **Thus, ensuring that a transaction (run alone) preserves consistency is ultimately the** *user's* **responsibility!**

#### **Scheduling Concurrent Transactions**

- **DBMS** ensures that execution of  $\{T_1, \ldots, T_n\}$  is equivalent to some *serial* execution of T<sub>1</sub>, ... ,T<sub>n</sub>.
- **Before reading/writing an object, a transaction requests a lock on the object, and waits till the DBMS gives it the lock. All locks are released at the end of the transaction. (***Strict* **2-phase locking protocol.)**
- **Idea:** If an action of T<sub>i</sub> (say, writing X) affects T<sub>k</sub> (which **perhaps reads X), one of them, say Ti, will obtain the**  lock on X first and T<sub>k</sub> is forced to wait until T<sub>i</sub> **completes; this effectively orders the transactions.**
- **What if T<sub>k</sub> already has a lock on Y and T<sub>i</sub> later requests a lock on Y? (Deadlock!) Ti or Tk is** *aborted* **and restarted!**

### **Ensuring Atomicity**

- **DBMSs ensure** *atomicity* **(all-or-nothing property), even if system crashes in the middle of a transaction.**
- **Idea: Keep a** *log* **(history) of all actions carried out by the DBMS while executing a set of transactions:**
	- **Before a change is made to the database, the corresponding log entry is forced to a safe location. (***WAL protocol***; OS support for this is often inadequate.)**
	- **After a crash, the effects of partially executed transactions are** *undone* **using the log. (Thanks to WAL, if log entry wasn't saved before the crash, corresponding change was not applied to database!)**

©2005 John Mylopoulos CSC343 Introduction to Databases — University of Toronto Introduction - 13

# **The Log**

- **The following actions are recorded in the log:**
	- **Ti writes an object: the old value and the new value; log record must go to disk** *before* **the changed page!**
	- **T**<sub>i</sub> commits/aborts: a log record indicating this **action.**
- **Log records chained together by transaction id, so it's easy to undo a specific transaction (e.g., to resolve a deadlock).**
- **Log is often** *duplexed* **and** *archived* **on "stable" storage.**
- **All log related activities (and in fact, all CC-related activities such as lock/unlock, dealing with deadlocks etc.) are handled transparently by the DBMS.**

©2005 John Mylopoulos CSC343 Introduction to Databases — University of Toronto Introduction - 14

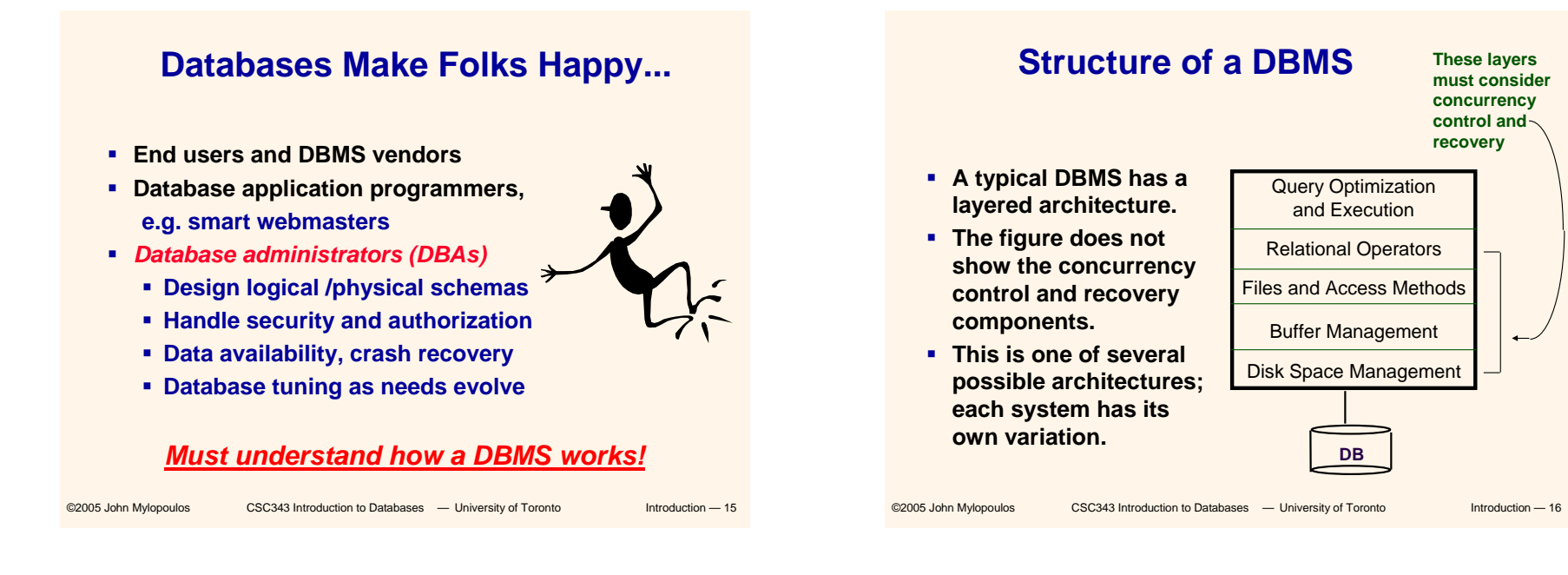

#### **Database Languages**

- **A DBMS supports several languages and several modes of use:**
- **Interactive textual languages, such as SQL;**
- **Interactive commands embedded in a host programming language (Pascal, C, Cobol, Java, etc.)**
- **Interactive commands embedded in ad-hoc development languages (known as 4GL), usually with additional features (e.g., for the production of forms, menus, reports, ...)**
- **Form-oriented, non-textual user-friendly languages such as QBE.**

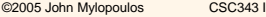

ntroduction to Databases **— University of Toronto** Introduction - 17

#### **SQL, an Interactive Language**

**SELECT Course, Room, Building FROM Rooms, Courses WHERE Code = RoomAND Floor="Ground"**

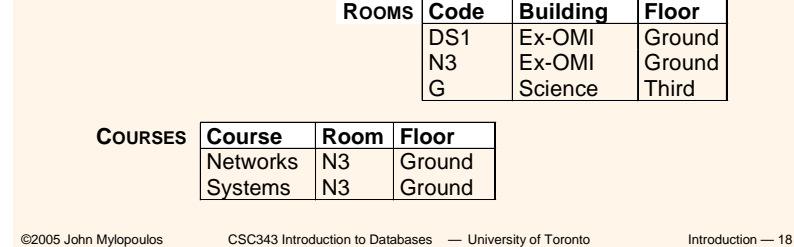

## **SQL Embedded in Pascal**

**write('city name''?'); readln(city); EXEC SQL DECLARE E CURSOR FOR SELECT NAME, SALARY FROM EMPLOYEESWHERE CITY = :city ; EXEC SQL OPEN E ; EXEC SQL FETCH E INTO :name, :salary ; while SQLCODE = 0 do begin write('employee:', name, 'raise?'); readln(raise); EXEC SQL UPDATE PERSON SET SALARY=SALARY+:raise WHERE CURRENT OF EEXEC SQL FETCH E INTO :name, :salary end; EXEC SQL CLOSE CURSOR E**

## **SQL Embedded in ad-hoc Language (Oracle PL/SQL)**

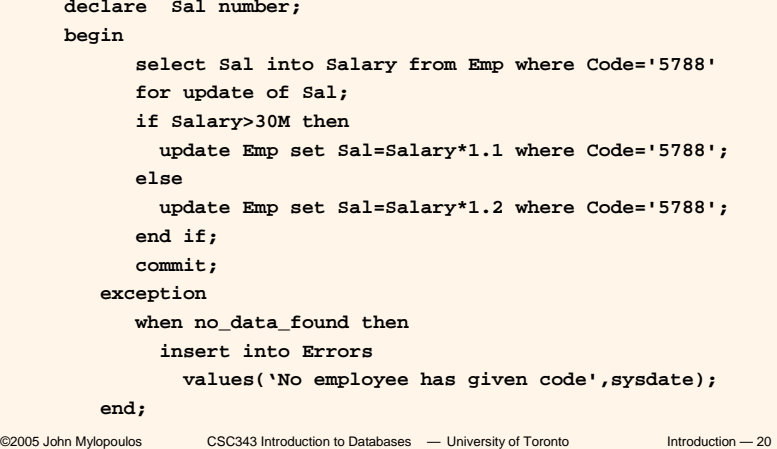

## **Form-Based Interface(in Access)**

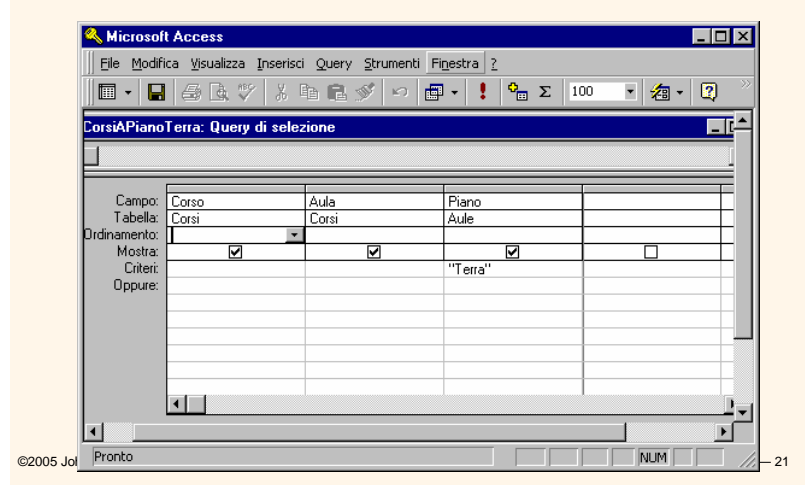

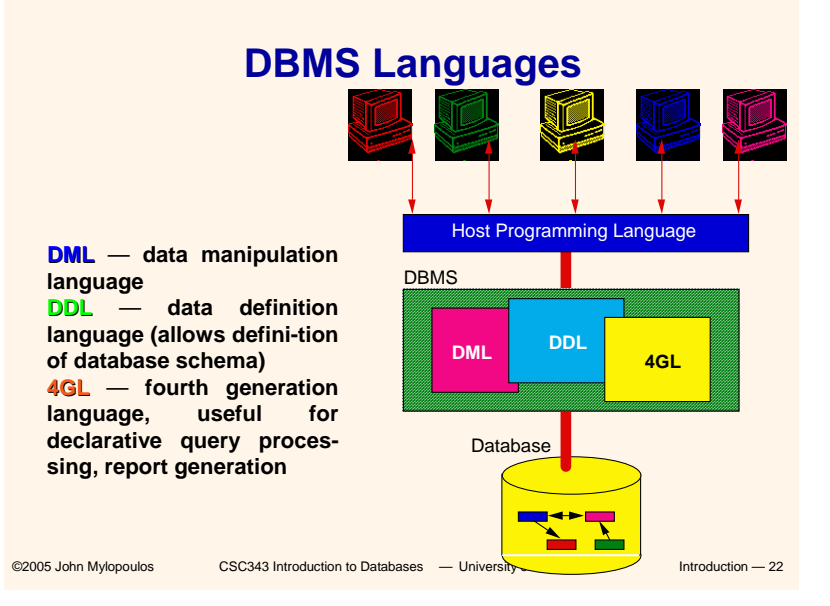

#### **DBMS Technology: Pros and Cons**

#### **Pros**

- **Data are handled as a common resource.**
- **Centralized management and economy of scale.**
- **Availability of integrated services, reduction of redundancies and inconsistencies**
- **Data independence (useful for the development and maintenance of applications)**

#### **Cons**

- **Costs of DBMS products (and associated tools), also of data migration.**
- **Difficulty in separating features and services (with potential lack of efficiency.)**

## **Conventional Files vs Databases**

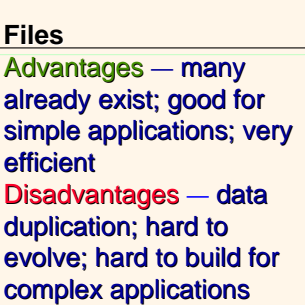

#### **Databases**

Advantages - Good for **data integration; allow for more flexible formats (not just records) just records)** Disadvantages — high cost; **drawbacks in a centralized drawbacks in a centralized facility**

#### *The future is with databases! The future is with databases!*

©2005 John Mylopoulos CSC343 Introduction to Databases *—* University of Toronto Introduction — 24

### **Types of DBMSs**

- **Conventional relational, network, hierarchical, consist of records of many different record types (database looks like a collection of files)**
- **Object-Oriented database consists of objects (and possibly associated programs); database schema consists of classes (which can be objects too).**
- **Multimedia database can store formatted data (i.e., records) but also text, pictures,...**
- **Active databases database includes eventcondition-action rules**
- **Deductive databases\* like large Prolog programs, not available commercially**

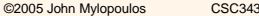

3 Introduction to Databases **— University of Toronto** Introduction - 25

#### **The Hierarchical Data Model**

**Database consists of hierarchical record hierarchical record structures; a field may have as value a list of records; every record has at most one parent**

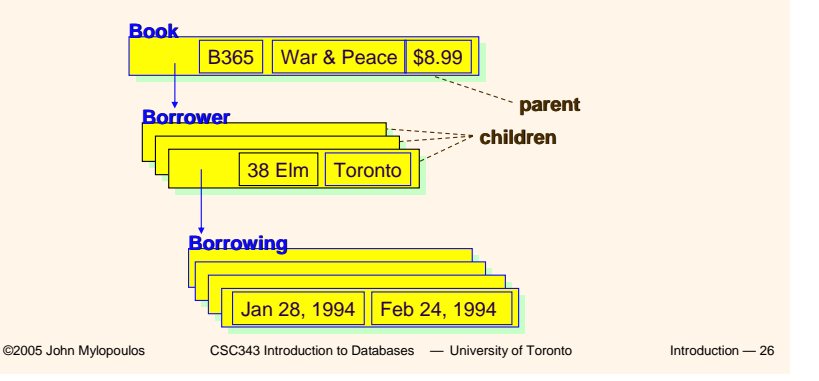

**The Network Data Model**

**A database now consists of records with pointers (links) to other records. Offers a navigational view of a database.**

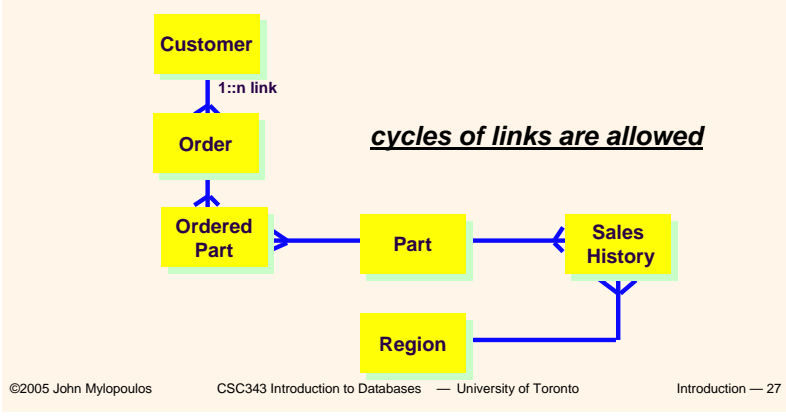

#### **Comparing Data Models**

- **The oldest DBMSs were hierarchical, dating back to the mid-60s. IMS (IBM product) is the most popular among them. Many old databases are hierarchical.**
- **The network data model came next (early '70s). Views database programmer as "navigator", chasing links (pointers, actually) around a database.**
- **The network model was found to be too implementation-oriented, not insulating sufficiently the programmer from implementation features of network DBMSs.**
- **The relational model is the most recent arrival. Relational databases are cleaner because they don't allow links/pointers (necessarily implementationdependent).**
- **Even though the relational model was proposed in 1970, it didn't take over the database market till the 80s.**

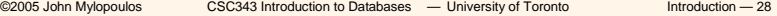

### **Summary**

- **DBMSs used to maintain and query large datasets.**
- **Benefits include recovery from system crashes, concurrent access, quick application development, data integrity and security.**
- **Levels of abstraction give data independence.**
- **A DBMS typically has a layered architecture.**
- **DBAs hold responsible jobs and are** *well-paid* **!**
- **DBMS R&D is one of the broadest, most exciting areas in CS.**

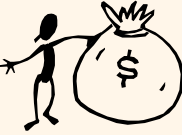

©2005 John Mylopoulos CSC343 Introduction to Databases *—* University of Toronto Introduction — 29